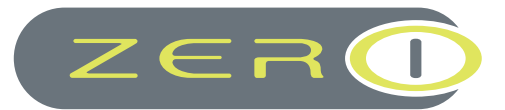

# **MAGENTO 2** GDPR Support

Version 1.0.1

**USER GUIDE**

**Confidential Information Notice**

This document and the information it contains constitute a trade secret of ZERO-1 Ltd and may

## Table of contents

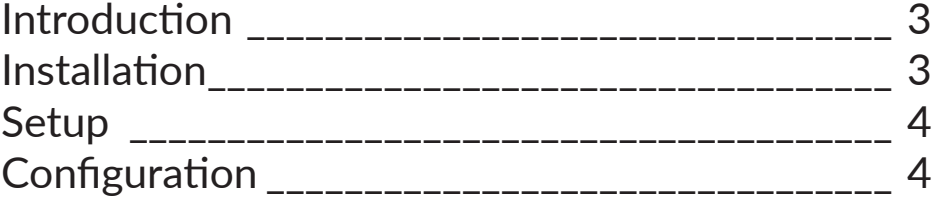

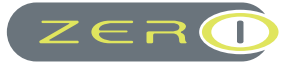

## Introduction

The ZERO-1 GDPR Support module for Magento 2 adds some key features to aid your support in meeting the requirements set out in the new General Data Protection Regulation (GDPR) legislation which comes into effect throughout the EU on 25 May 2018 .

In brief this extension includes:

- Cookie Notification Popup requesting 'express consent' from your website visitors upon entering your website.
- Delete Customer & Anonymise Data Although legally a business is permitted to retain customer information if the customer has purchased from you, Magento does have functionality to record sales data (sales and quotes) even if the order has not technically resulted in a completed sale. This extension allows you to fully anonymise customer data from Customer, Sales, Quotes tables so that you can feel assured that you have met your GDPR obligations.

ZERO-1 have also partnered up with a law firm specialising in supporting the other requirements which must be met. These include onsite documentation such as Privacy, Terms & Conditions and Cookie Policy.

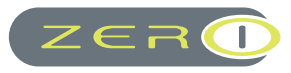

## Installation

- 1. Download the package file from your purchase on Magento Marketplace
- 2. From your Magento root make the directory app/code/Zero1/GDPR
- 3. Extract the package into the above directory
- 4. Update your composer.json file. If this is your first time installing a ZERO-1 module you will need to locate your composer ison find 'psr-4' and amend as below

```
"psr-4": {
            "Magento\\Framework\\": "lib/internal/Magento/Framework/",
            "Magento\\Setup\\": "setup/src/Magento/Setup/",
             "Magento\\": "app/code/Magento/"
            },
     would become
     "psr-4": {
             "Magento\\Framework\\": "lib/internal/Magento/Framework/",
             "Magento\\Setup\\": "setup/src/Magento/Setup/",
"Magento\\": "app/code/Magento/",
"Zero1\\": "app/code/Zero1/"
      },
```
1. You will then need to enable the module:

php bin/magento module:enable Zero1\_GDPR

2. You will then need to tell magento to add the new module/theme:

php bin/magento setup:upgrade

3. it would then be best to clear cache and regenerate all files

php bin/magento deploy:mode:set production; php bin/magento setup:staticcontent:deploy; php bin/magento setup:static-content:deploy en\_GB en\_US; php bin/ magento cache:enable; php bin/magento cache:flush;

4. Your module should now be installed

### Setup

Once you have installed the module, simply login and you will see the ZERO-1 GDPR Main Menu. Click Configuration.

### **Configuration**

Once you have setup your Google Tag Manager account (if you don't already have one) you can insert your Google Tag Manager Container ID into the relevant box. Magento 2 allows sales data to be recorded when payment has not been received, you have the option to allow the customers to delete their own data by logging into their account on the front-end of your store. To enable this feature please set 'Enable Customer Account Deletion / Anonymisation' to 'Yes'. This will 'anonymise' all data related to the customer email address from the Sales Order. It will also remove data from the Sales Quote table, then allow the customer to delete their customer account.

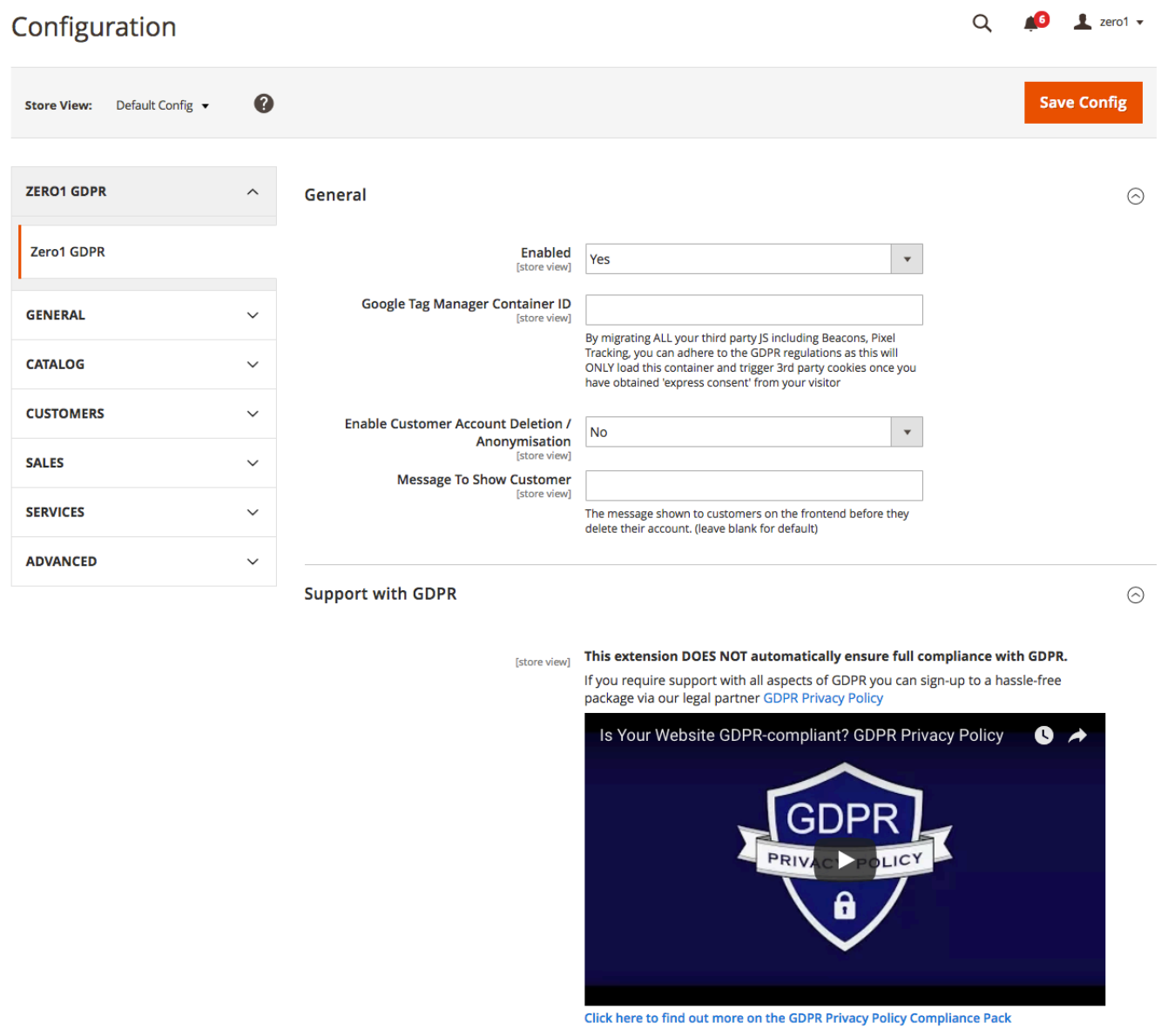

#### That completes setup!

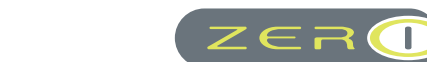

In order to meet other obligations under the GDPR EU Legislation you might also be interested in reviewing the 'GDPR Privacy Policy Compliance Pack' available through our preferred partner.

**Please note that this extension in no way claims to automatically meet all obligations. We strongly recommend you also seek legal advise to ensure your business meets all requirements.**

**ZERO-1 are actively working on supporting all Magento stores in meeting the obligations set out in the GDPR regulations which applies to all companies based in the EU from 25 May 2018. You can view further help and guidance via our WIKI page at https://support.zero1.co.uk/hc/en-us/articles/360000126072**

*Creating value-added enhancements to the Magento platform using the highest possible standards* 

## **Talk To Us...**

#### UK OFFICE

West Road House, Buxton, **Derbyshire** SK17 6HF sales@zero1.co.uk 0845 867 6391

#### CANADA OFFICE

20 Camden St, Toronto, Ontario, M5V 1V1 canadasales@zero1.co.uk +1(647) 945 9060

If you require support for our Extensions please visit support.zero1.co.uk

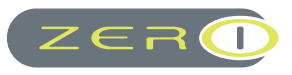